**C U R R I C U L U M V I T A E**

# **INFORMACJE OSOBISTE**

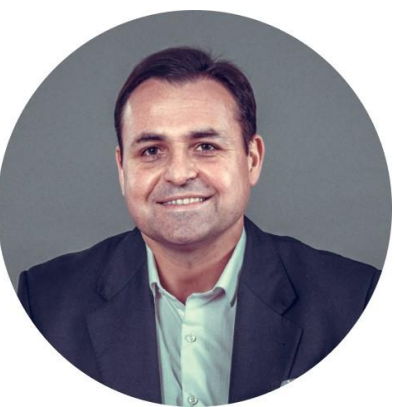

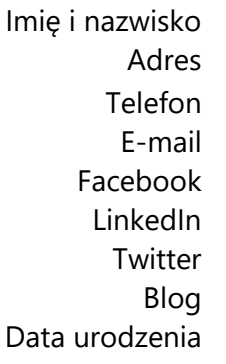

**Krzysztof Kwaśniewski** Adres **71–162 Szczecin, ul. Filaretów 8/1**  Telefon **501 247 234** k.kwasniewski@etechnologie.pl Facebook [facebook.com/krzysztof.kwasniewski.750](https://www.facebook.com/krzysztof.kwasniewski.750) [linkedin.com/in/kkwasniewski](http://www.linkedin.com/in/kkwasniewski) [twitter.com/Cyfrowy](https://twitter.com/K_Kwasniewski) **[Cyfrowy Nauczyciel.pl](http://cyfrowynauczyciel.pl/)** Data urodzenia **14.07.1975** 

# **DOŚWIADCZENIE ZAWODOWE**

## **Data 2012–**

Nazwa i adres pracodawcy

eTechnologie Sp. z o.o., Szczecin

Zajmowane stanowisko | Menadżer projektów IT, trener i doradca z zakresu wykorzystania nowych technologii, coach

- **Najważniejsze sukcesy** Platformy i szkolenia e-learningowe, w których wdrożeniu uczestniczył, zostały wykorzystane już przez **ponad 20 tys. osób** w Polsce, Estonii, Niemczech, Rumunii, USA, na Białorusi, Litwie i Łotwie
	- Koordynator wdrożeń platform i szkoleń przeznaczonych do zdalnego uczenia dla ponad 100 firm i organizacji m.in. takich jak: Akademia Realizacji Dźwięku, Asseco Poland S.A., Centrum Bezpieczeństwa Ruchu Drogowego, Certes Sp. z o.o., Echo Stethoscope Academy, Inc. (USA), ELZAB S.A., eTravel S.A., FORSAFE Sp. z o.o., Instytut Kształcenia Kadr Administracji Państwowej i Samorządowej, Inter-Team Sp. z o.o., Kancelaria Prawna Linklaters, KORA Medica Sp. z o.o., Lektor Sp. z o.o., Mavit Centrum Medyczne, NASK, ProfStudija-PP (Białoruś), PROGRA Sp. z o.o., Roche Diagnostics Polska Sp. z o.o., Soneta Sp. z o.o., Tenzi Sp. z o.o., Training Partners Sp. z o.o., VTS Polska Sp. z o.o.

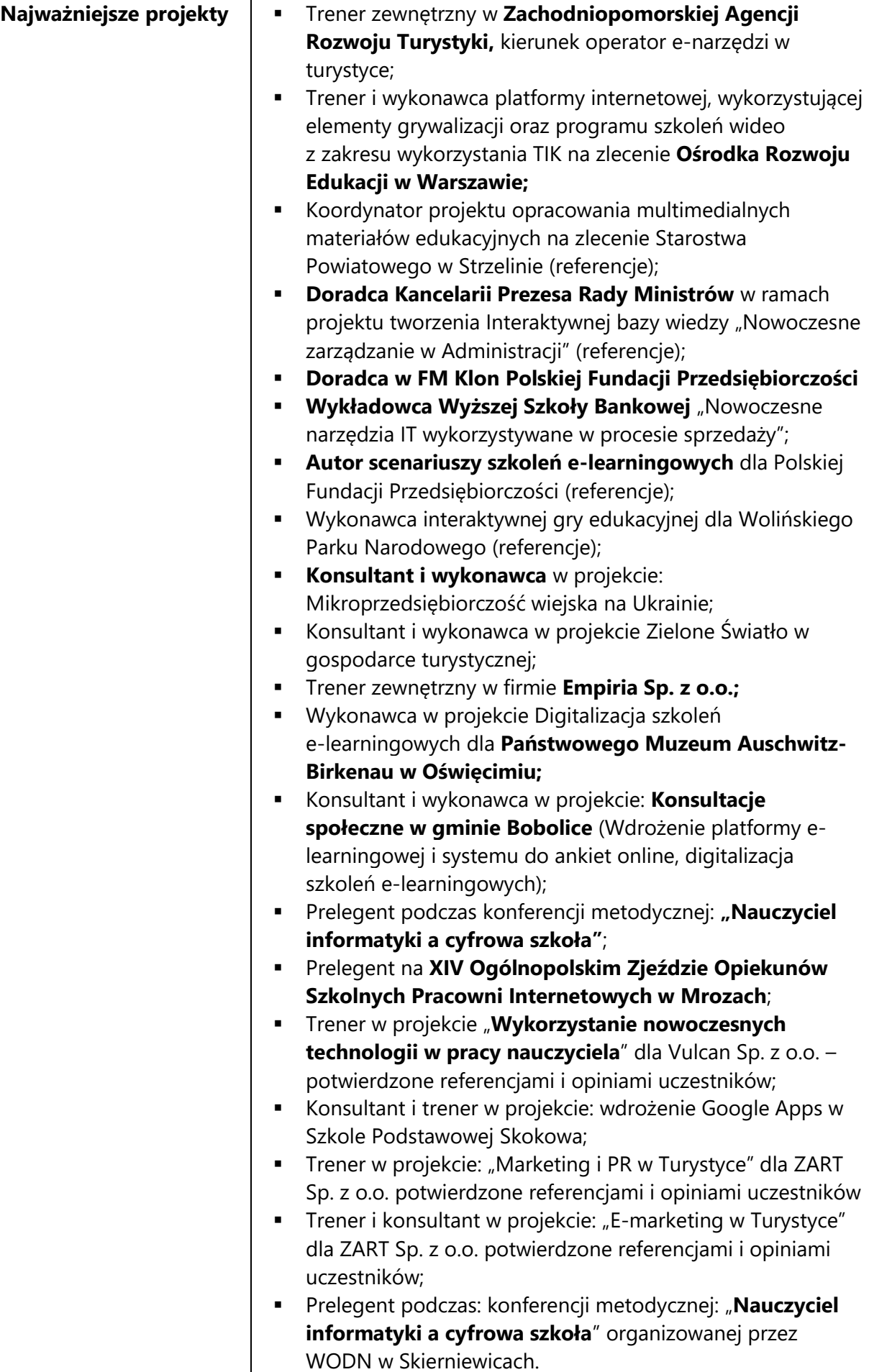

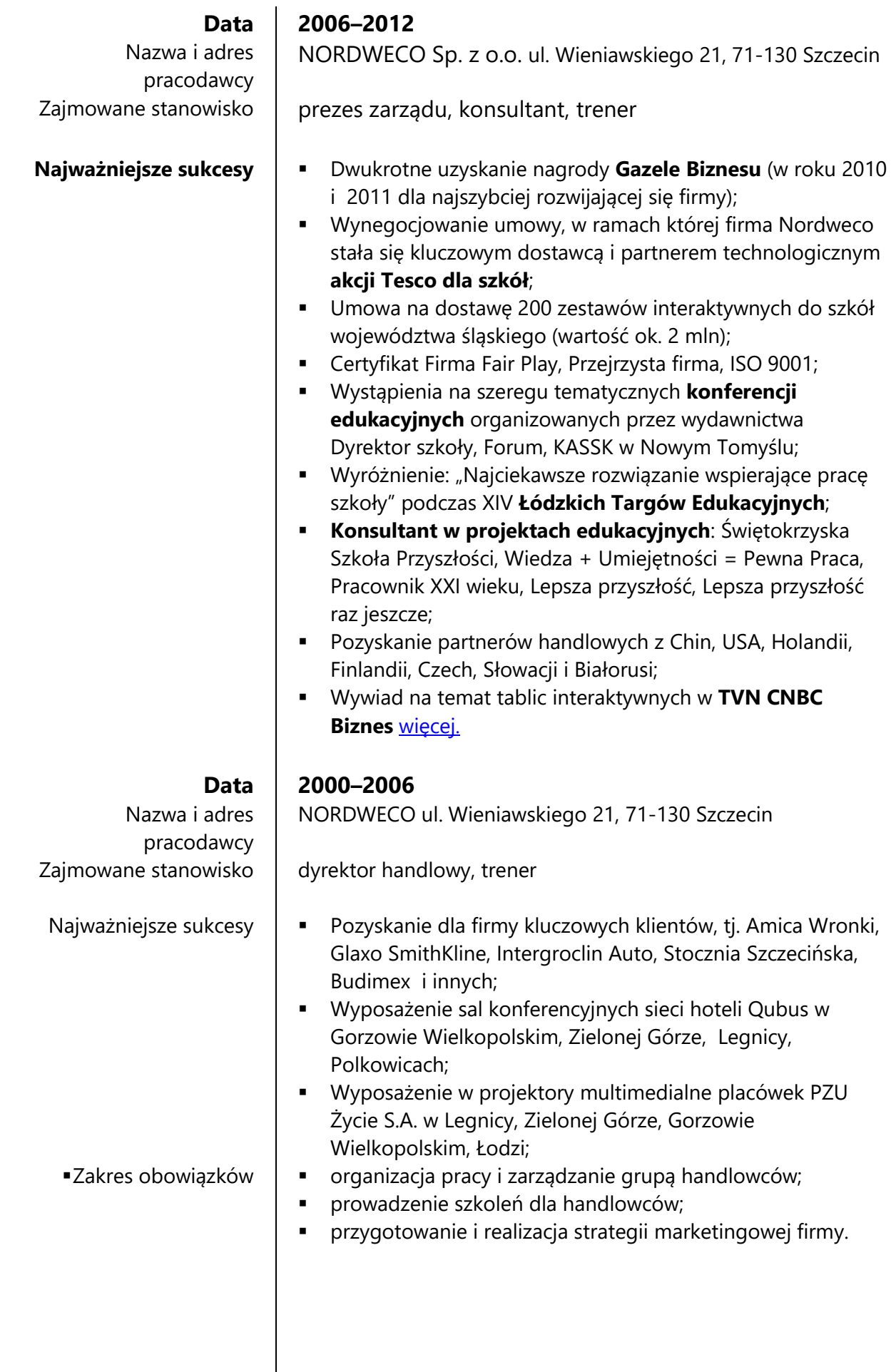

## **WYKSZTAŁCENIE**

**KURSY i SZKOLENIA**

#### **Data 1994–1999**

Nazwa uczelni | Politechnika Zielonogórska, Wydział Zarządzania i Marketingu Przedmiot i zakres nauki  $\parallel$  Studia magisterskie: informatyka w zarządzaniu (tytuł: mgr inż.)

- **E** Certyfikowany Coach ICF Associate Certified Coach (ACC)
- **■** NLP w Biznesie
- Microsoft Partner Network Sales and Service Assessment for Microsoft Online Services
- **■** Instructional Design Essentials: Storyboarding
- Learning Management System (LMS) Fundamentals
- **Example 1** Flipping the Classroom
- Camtasia Studio 8 Essential Training
- **EXECUTE:** Storytelling for Designers
- Articulate Storyline 2
- **EXECT:** Instructional Design Essentials: Creating Video Training
- Up and Running with SCORM and Tin Can API
- Google Apps for Students
- Google Apps for Educators
- **•** Prezi Essential Training
- Articulate Studio Advanced Techniques
- SEO for Ecommerce
- Blended Learning Fundamentals
- WordPress Ecommerce
- WordPress Developer Tips
- Moodle Cloud
- **■** Installing and Running WordPress Microsoft Azure
- Office 365 for Educators

### **JEZYKI OBCE** ANGIELSKI

Dobra znajomość w mowie i piśmie (poziom C1)

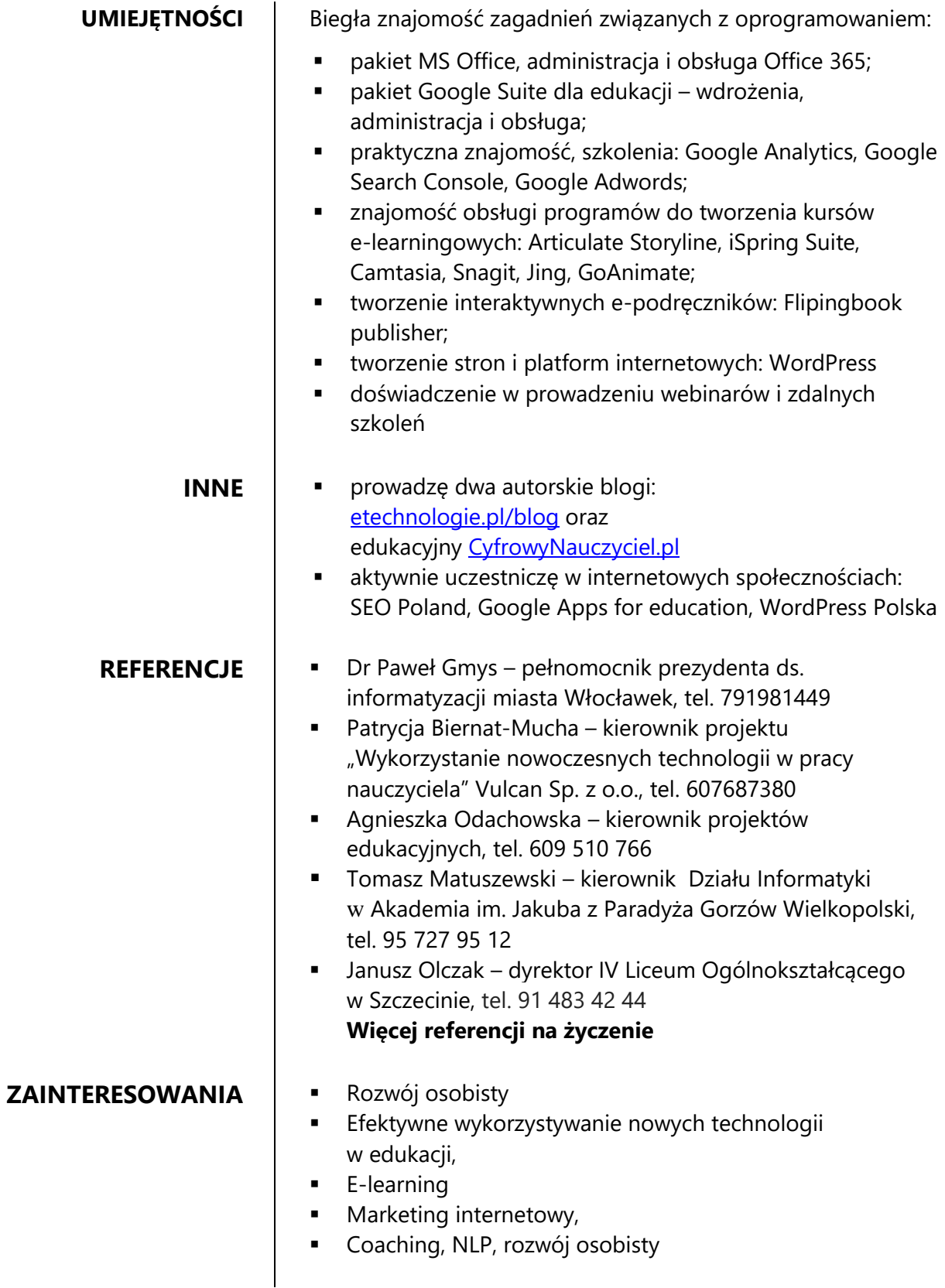